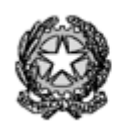

Cambridge International School

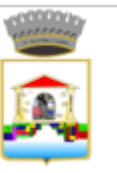

#### ISTITUTO OMNICOMPRENSIVO "SALVATORELLI-MONETA"

LICEO SCIENTIFICO - ISTITUTO TECNICO TECNOLOGICO MECCANICA MECCATRONICA ED ENERGIA ISTITUTO PROFESSIONALE SERVIZI COMMERCIALI E MANUTENZIONE ASSISTENZA TECNICA SCUOLA SECONDARIA DI 1º GRADO Sede Legale: Via Cardinale F. Satolli, 4 - 06055 Marsciano (PG) - C.F. 80015850540

# **INTEGRAZIONE AL DOCUMENTO**

# **(approvato da parte del Collegio Docenti seduta 19/05/2020) VERIFICHE E VALUTAZIONE**

**in tempo di sospensione delle attività didattiche (approvato dal Collegio Docenti seduta 03/04/2020)**

#### **PREMESSA**

Visti tutti gli atti normativi che hanno disposto la conclusione del corrente anno scolastico 2019/2020 senza il rientro con attività didattiche in presenza, è necessario integrare quanto stabilito in materia di verifiche e valutazione nel documento di aprile.

Con la didattica a distanza la valutazione si è inevitabilmente spostata su una dimensione formativa piuttosto che sommativa.

Ora, tuttavia, ci troviamo alla fine dell'anno scolastico e siamo chiamati a tradurre in valutazione sommativa tutto il processo messo in atto in questi mesi di didattica a distanza.

#### **VERIFICHE**

Si ribadisce che la prima forma di verifica è la partecipazione alla Didattica a Distanza. Tale indicatore avrà peso sia nella formulazione del voto finale disciplinare che quello in comportamento.

Vengono confermate tutte le modalità di verifica già approvate ed utilizzate, a partire dal giudizio del singolo docente, che ha scelto e sceglie quelle che si adattano meglio alla propria disciplina. In ogni caso, è chiaro che nella DAD l'aspetto della partecipazione/impegno degli studenti appare come uno degli obiettivi prioritari. Di seguito, si elencano di nuovo le varie tipologie di verifica possibili:

**Verifiche scritte**: per scongiurare il rischio di plagio o di illeciti supporti "a latere" in forma cartacea, digitale o "umana" (amici e parenti), ovvero il *cheating*, la verifica scritta può essere realizzata come **verifica formativa**: una verifica che vada a testare l'acquisizione di determinati contenuti, magari sotto forma di test a risposta multipla (Moduli di Google, Socrative, o un altro dei tanti tool possibili) con un tempo disponibile fisso. Oppure, all'estremo opposto, una **verifica "creativa",** in cui entrino in gioco conoscenze, abilità e competenze ma di cui il docente sappia ben riconoscere l'originalità, la genuinità e la plausibilità, data anche la conoscenza della classe.

Come ulteriore "verifica della verifica", in sede di videolezione il docente potrà chiedere allo studente ragione di determinate affermazioni o scelte effettuate nello scritto a distanza: la formula di verifica si configurerebbe in questo caso, quindi, come **forma ibrida (scritto + orale)**.

**Prove autentiche**: come da programmazione per competenze, si potranno richiedere ai ragazzi prove autentiche alla fine di un percorso formulato in Unità di Apprendimento, magari anche in modalità *teamwork*, facilmente realizzabile da parte dei ragazzi sempre grazie a email, GSuite (che prevede anche la scrittura condivisa) o altro.

**Modalità feedback:** prevedere un breve feedback tramite Google Moduli alla fine della lezione o appena dopo che includa i pochi contenuti trattati. In questo modo si possono valutare conoscenze/competenze non ancora stabili magari, ma che gli studenti sono costretti a stabilizzare con lo studio "fuori orario". In alternativa, si possono predisporre delle domande orali, sempre nella stessa modalità a fine lezione, in modalità osservazione sistematica. Dopo diverse lezioni si possono sommare i punteggi e sintetizzare in un voto unico. Questa modalità orale consente di avere feedback solo da pochi studenti per lezione; tuttavia, calendarizzando in anticipo il giro degli studenti, tutti saranno valutati in forma di interrogazione non programmata; gli studenti avranno la percezione che sia casuale e dovranno quindi mantenere una certa attenzione.

**Uso del gioco:** usare il gioco non come strumento didattico, ma come strumento valutativo. Dopo un ciclo di lezioni - più o meno lungo - proporre una verifica sotto forma ludica può essere un buon modo per mettere in atto le competenze acquisite. Va da sé che queste attività presuppongono un orientamento precedente meno nozionistico, e che questo impone di rivedere l'approccio precedente, se non il vero e proprio approccio alla disciplina: operazione più semplice per alcune discipline che per altre, ma possibile in tutte. Esistono svariate piattaforme online che permettono di creare giochi didattici, e molti siti che aiutano ad avvicinarsi all'aspetto ludico delle varie discipline. Ricordiamo Kahoot, Mentimeter... Il valore del gioco nell'apprendimento è ben noto, e con gli studenti più grandi possiamo sfruttare anche il senso di sana competitività che si viene a creare nel gruppo classe.

### **TABELLA RIASSUNTIVA**

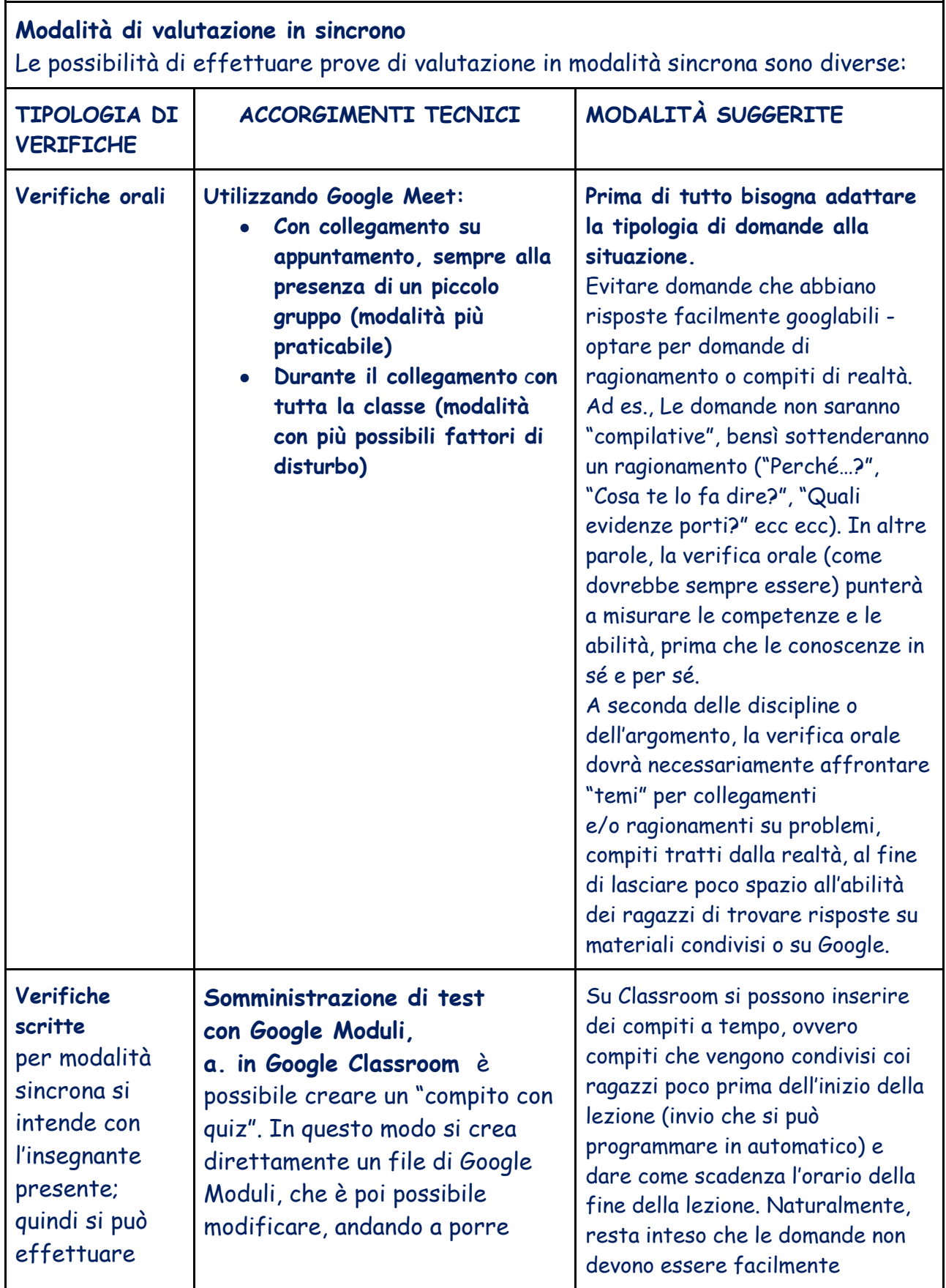

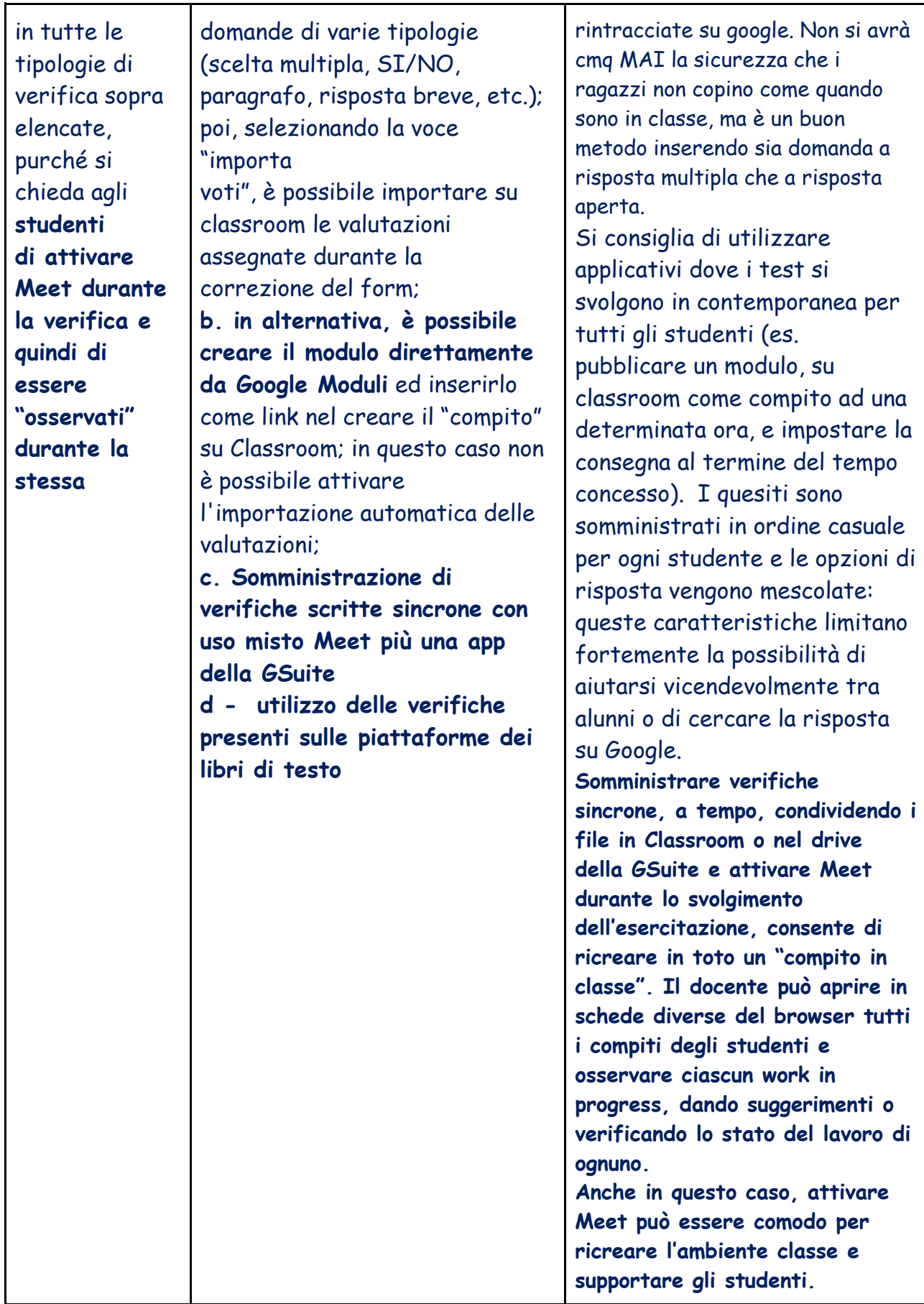

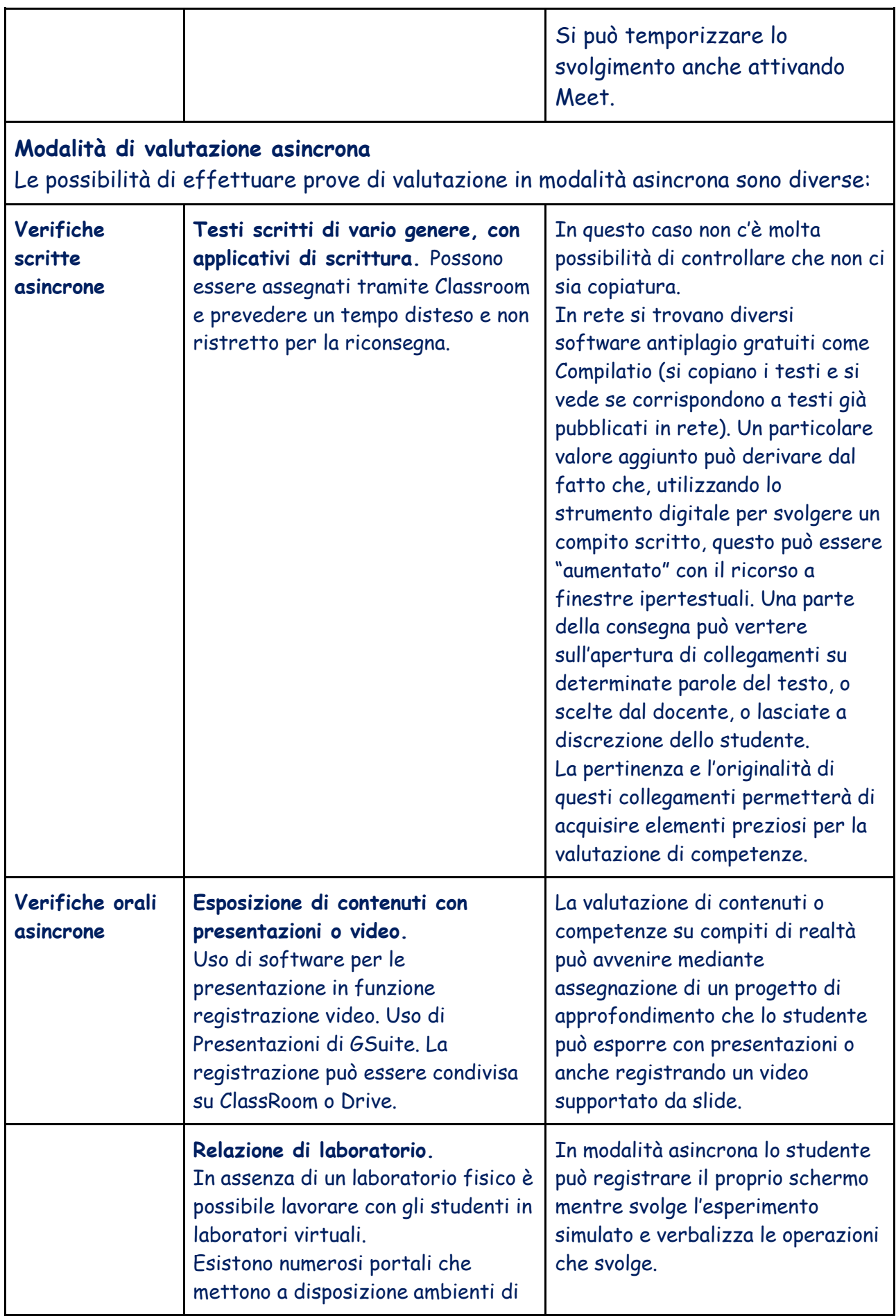

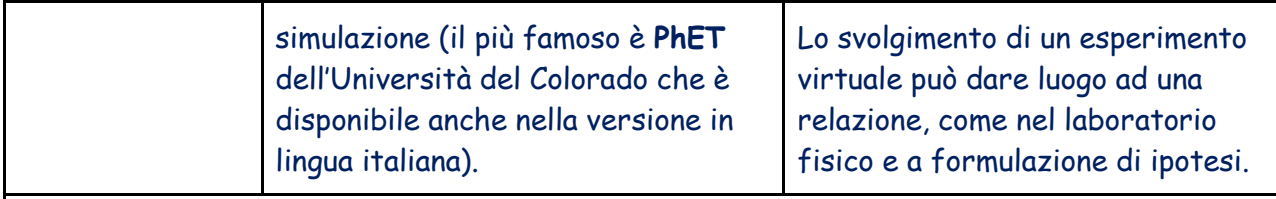

**Modalità di valutazione mista: asincrona scritta e sincrona orale**

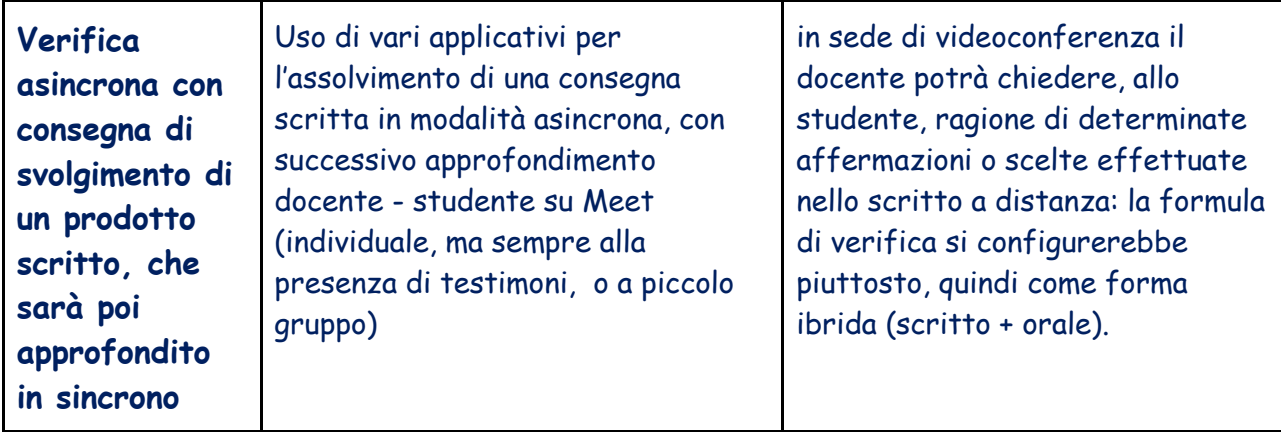

### **Indicazioni orientative per la valutazione.**

• Il numero di valutazioni a fine anno dovrà essere coerente con quanto stabilito nel Collegio di maggio 2020 (rivisitazione numero verifiche e criteri di valutazione)

#### **Si possono attribuire voti o livelli a:**

- Interrogazione sincrona attraverso piattaforme virtuali
- Lavori di gruppo
- Studio di casi
- Interventi durante la lezione
- Produzioni
- Consegne al termine della lezione (si consiglia di ritirare a campione per sollecitare i ragazzi alla concentrazione e alla puntualità nel lavoro ed evitare, al tempo stesso, di avere troppi lavori da controllare alla fine di una giornata)
- Test online
- Altro in base alle specificità delle singole discipline

# **VERIFICHE PER STUDENTI CON BISOGNI EDUCATIVI SPECIALI**

Tutte le tipologie di verifica sopra indicate potranno essere utilizzate, in modo opportunamente personalizzato, per gli alunni con Bisogni Educativi Speciali, continuando ad avvalersi degli strumenti compensativi e, qualora necessario, delle misure dispensative; in generale, il principio da rispettare implica che le tipologie di verifica siano il più possibile simili alle tipologie delle strategie adottate per la presentazione/introduzione di nuovi contenuti e/o sviluppo di abilità e competenze

# Su proposta del Dipartimento BES il Collegio fa propria la griglia per il comportamento personale e sociale, caso di PEI differenziato.

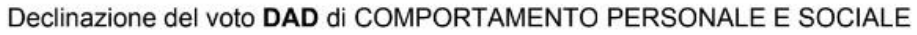

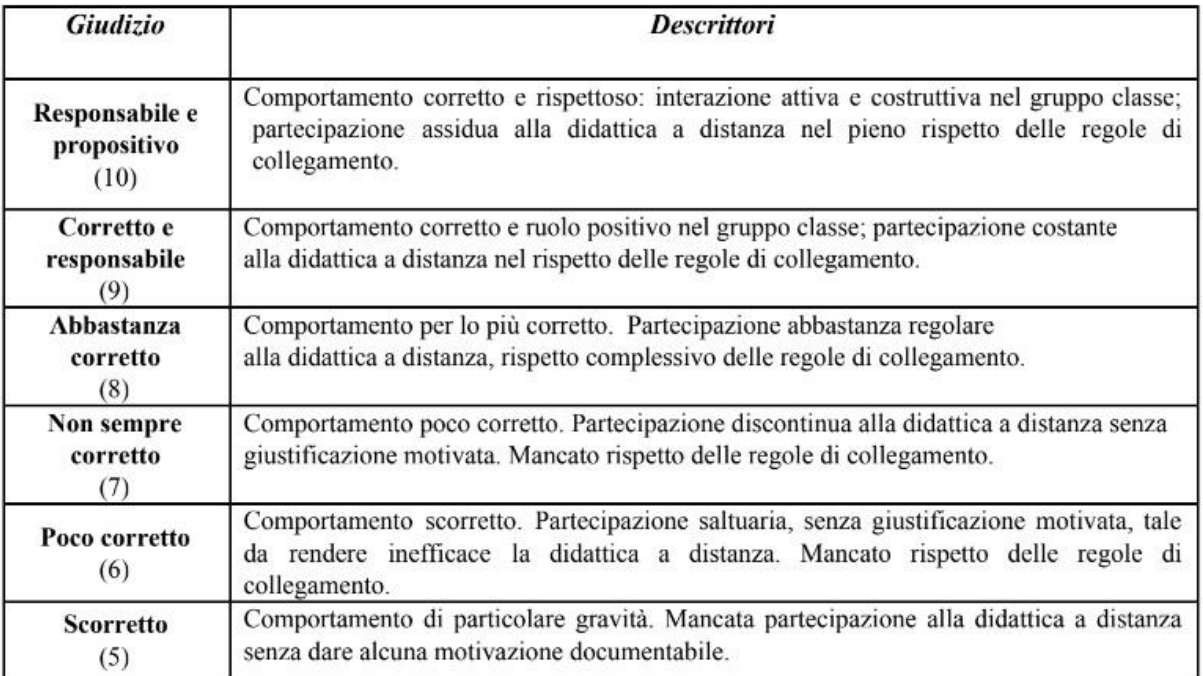

Relativamente alla trascrizione di voti numerici nel Registro Elettronico (da considerare come elementi essenziali per la verifica sommativa finale), si stabilisce quanto segue:

- 1. Ogni voto numerico inserito nel Registro Elettronico, risultante da una o più tipi di verifica tra quelle sopra indicate**, DEVE ESSERE CORREDATO da un commento visibile ai tutori e allo studente.** Il commento deve esplicitare, in modo semplice e chiaro, di quale/i tipo/i di verifica il voto numerico sia sintesi. Questo per due motivi:
	- a) attribuire alla valutazione il suo vero significato ("*dare valore*")
	- b) offrire all'utenza la massima trasparenza circa il proprio operato
- 2. L'utilizzo della griglia per le osservazioni sistematico può essere fatto avvalendosi sia delle lettere che dei numeri corrispondenti ai singoli descrittori di livello. Facendo proprie le proposte emerse nei consigli di classe e nei dipartimenti, **il Collegio stabilisce che n. 3 osservazioni sistematiche (afferenti a diversi indicatori) possono essere trasformate in vero e proprio voto numerico nel Registro Elettronico, corredato da opportuno commento**.

Tale operazione si configura come trasformazione di singoli step nel processo di apprendimento in valutazione sommativa al termine del percorso attivato.

- 3. I voti riportati su classroom possono avere sia valore formativo (singolo step di un percorso didattico), sia valore sommativo, se risultanti da verifiche corpose e complesse (alla fine di un percorso didattico); in questo secondo caso, vanno riportati come vero e proprio voto numerico nel Registro Elettronico, corredato da opportuno commento; altrimenti possono essere trasformati, quando in congruo numero, in vero e proprio voto numerico nel Registro Elettronico, corredato da opportuno commento.
- 4. Il principio di fondo cui si ispirano tali modalità pratiche è che il docente dà il via, tramite una serie di attività didattiche, ad un vero e proprio processo di apprendimento, durante il quale si può avvalere di diverse tipologie di verifica formativa, utili a monitorare il processo, ad aggiustare il tiro, a diagnosticare eventuali problemi. **Gli esiti di tali verifiche formative possono essere sempre trasformate in un voto numerico nel Registro Elettronico, che assume il valore di verifica sommativa del percorso di apprendimento attivato.**